## **APRIORI**

## **Белым** по черному

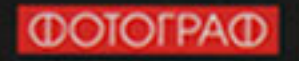

Двадцатый век был веком документальной фотографии. Мы привыкли видеть в снимке свидетельство времени, иллюстрацию к репортажу. V фоторабот Владимира Клавихо-Телепнева иной статус самостоятельного художественного произведения, объекта коллекционирования

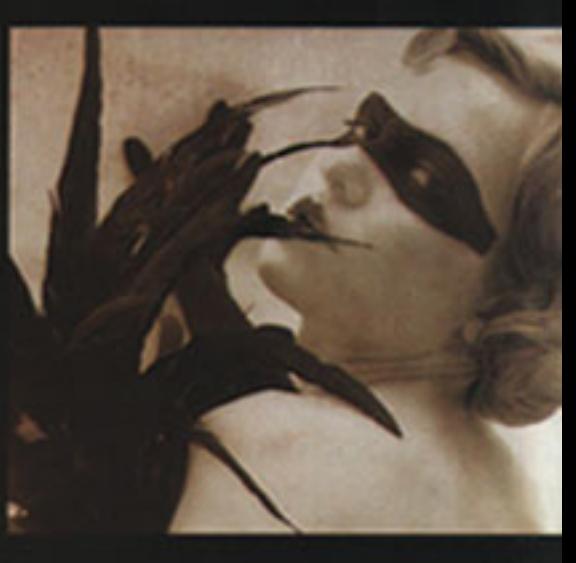

редставления о том, какой должил быть современная фотография, весьма развообразны и противоречивы. Подчас критерием оценки становится не только качество изображения, но и имя фотографа. У работ Клавихо-Телепиева есть и то, и

другое. Имя этого импозантного художника - одно из самых популярных в Москве. Его успешность не подлежит сомнению - уже сейчас его называют классиком отечественной фотографии. Можно с уверенностью утверждать, что он совершил революцию в русском "глянце", который до середины 90-х представлял собой зрелище довольно однообразное и малохудожественное. Клавноо-Телепнев поднял фэциисъемку на качественно новый уровень, сделав ее самодостаточным жанром современного искусства. Хотя сам Владимир считает, что работа с глянием имеет мало общего с художественной фотографией. Что, собственно, и стало причиной его умода из этой весьма прибыльной сферы. То, чем теперь запимается Клавкою, совершению точно можно назвать чистым нскусством. Его работы - своеобразные эссе, свободные ассоциации на темы литературы, истории, живописи, кино, театра. Некоторые серии Клавною оставляют ошущение кинофильма. В каждой присутствует спенарное начало - за границами все время прослеживается какая-то история. Фирменный стиль фотографа - монохромная печать с искусственным "состариванием" отпечатков (получивший название "руинизация"). Возрождение техники и философии первооткрывателей светописи придает работам Клавихо необычное звучание. По его словам, ностальгия по прошлому вызывает в душе у зрителя пимящие чувства, рождает многоступенчатые ассоциации. И именно поэтому ретро-стиль в фотографии никогда не выходит из моды.